## Motif Search CMSC 423

### Sequence Profiles

APRR1 ARATH/533-575 APRR3 ARATH/442-484 APRR5 ARATH/509-551 APRR7 ARATH/669-711 APRR9 ARATH/417-459 CIA2 ARATH/383-425 COL10 ARATH/316-358 COL11 ARATH/276-318 COL12 ARATH/307-349 COL13 ARATH/287-329 COL14 ARATH/357-399 COL15 ARATH/385-427 COL16 ARATH/361-403 COL1\_ARATH/286-328 COL2 ARATH/278-320 COL3 ARATH/229-271 COL4 ARATH/295-337 COL5 ARATH/285-327 COL6 ARATH/357-399 COL7 ARATH/345-387 COL8 ARATH/265-307 COL9 ARATH/315-357 CONS ARATH/306-348 GAT24 ARATH/143-185 GAT25 ARATH/146-188 GAT28 ARATH/147-189 HD1 ORYSJ/326-368 PRR1 ORYSJ/443-485 PRR37 ORYSI/682-724 PRR37 ORYSJ/682-724 PRR73 ORYSI/712-754 PRR73 ORYSJ/712-754 PRR95\_ORYSJ/574-616

←CCT domain, often found near one end of plant proteins.

Suppose we want to search for other examples of this domain.

How can we represent the pattern implied by these sequences?

One way is a Sequence Profile

# Sequence Profiles (PSSM) 1 2 3 4 5 6 7 8 9 10 11 12 13 14 15 16 17 18 19 Motif Position

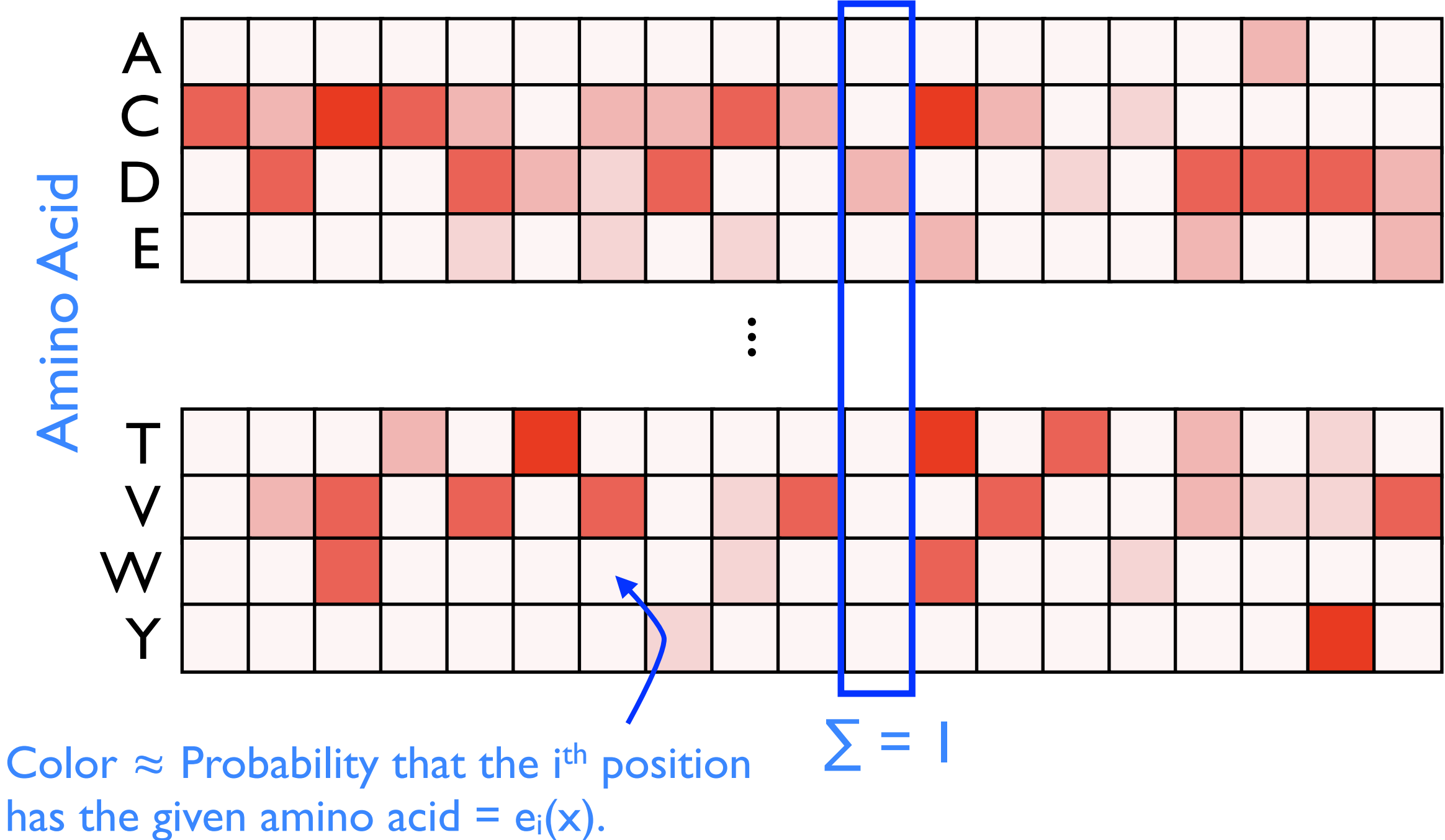

### Sequence Logos

Height of letter  $\approx$  fraction of time that letter is observed at that position.

(Height of all the letters in a column  $\approx$  to how conserved the column is)

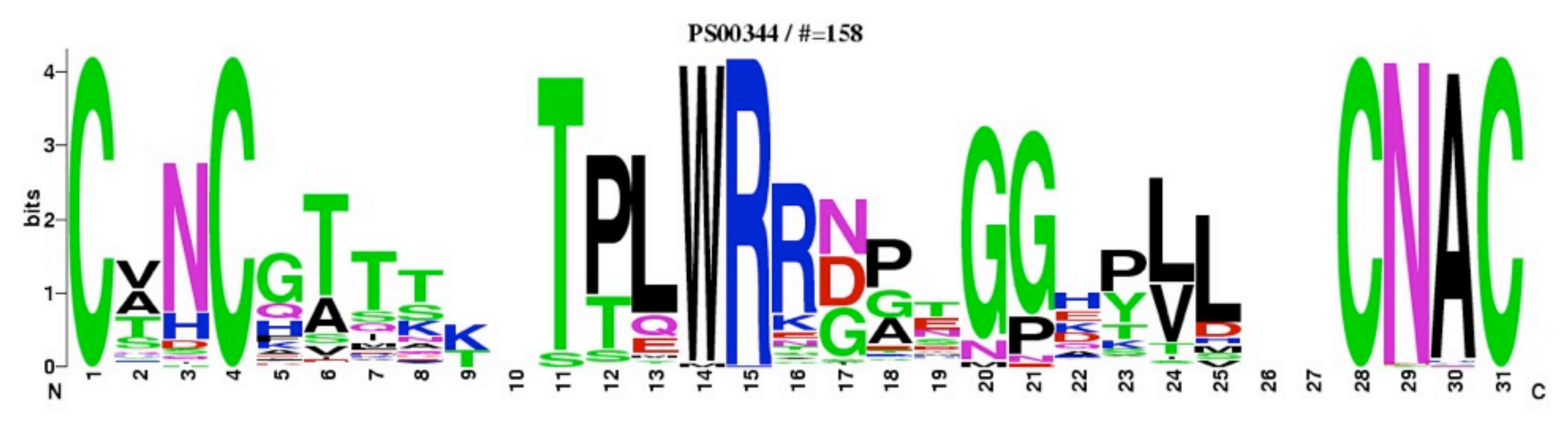

Motif Position

### Scoring a Sequence

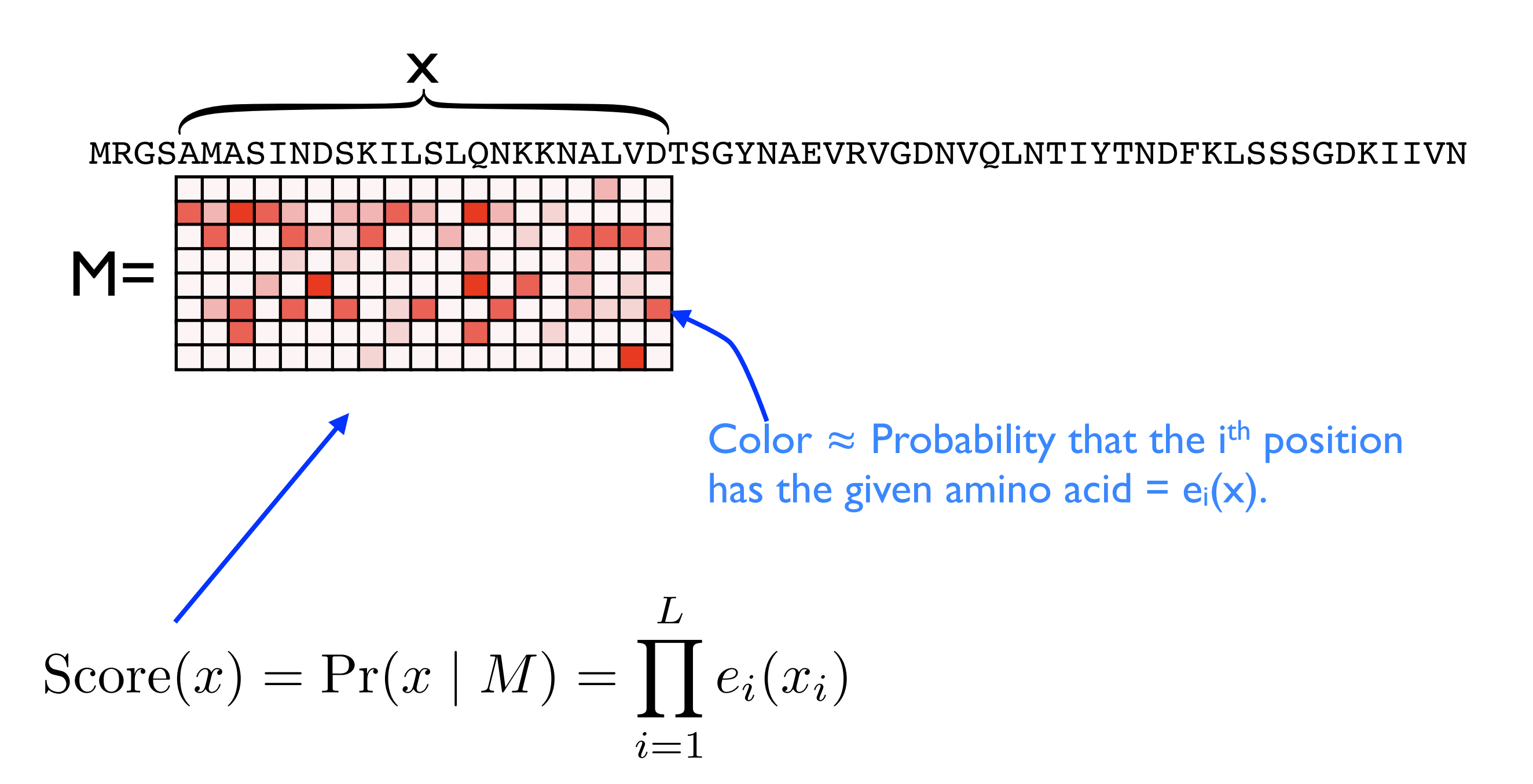

Score of a string according to profile M = Product of the probabilities you would observe the given letters.

### Background Frequencies

Interested in how different this motif position is from we expect by chance.

Correct for "expect by chance" by dividing by the probability of observing x in a random string:

$$
ScoreCorrected(x) = \frac{Pr(x \mid M)}{Pr(x \mid background)} = \prod_{i=1}^{L} \frac{e_i(x_i)}{b(x_i)}
$$

 $b(x_i)$  := probability of observing character  $x_i$  at random. Usually computed as  $(\# x_i \text{ in entire string})$  / (length of string)

Often, to avoid multiplying lots of terms, we take the log and then sum:

$$
\text{ScoreCorrectedLog}(x) = \log \prod_{i=1}^{L} \frac{e_i(x_i)}{b(x_i)} = \sum_{i=1}^{L} \log \left( \frac{e_i(x_i)}{b(x_i)} \right)
$$

### Problem: What about gaps?

- The PSSM doesn't handle either:
	- insertions of characters in the string that are not in the profile.
	- **deletions** of positions in the profile (that don't have a match in the string).

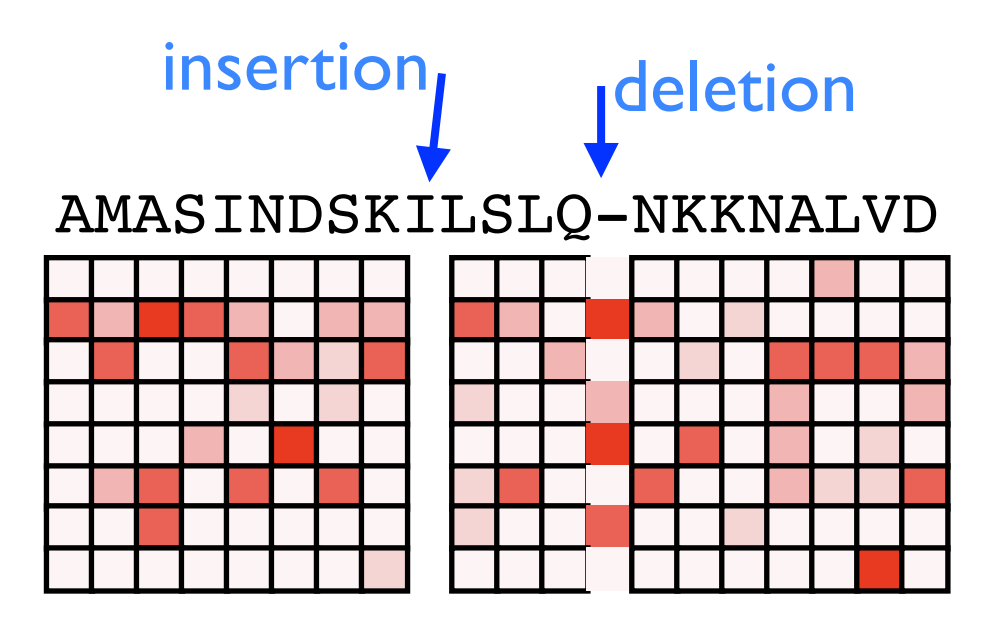

• A solution: use an HMM to model the profile!

### A Simple HMM

• A profile is equivalent to a simple HMM:

No choice about which state to visit.

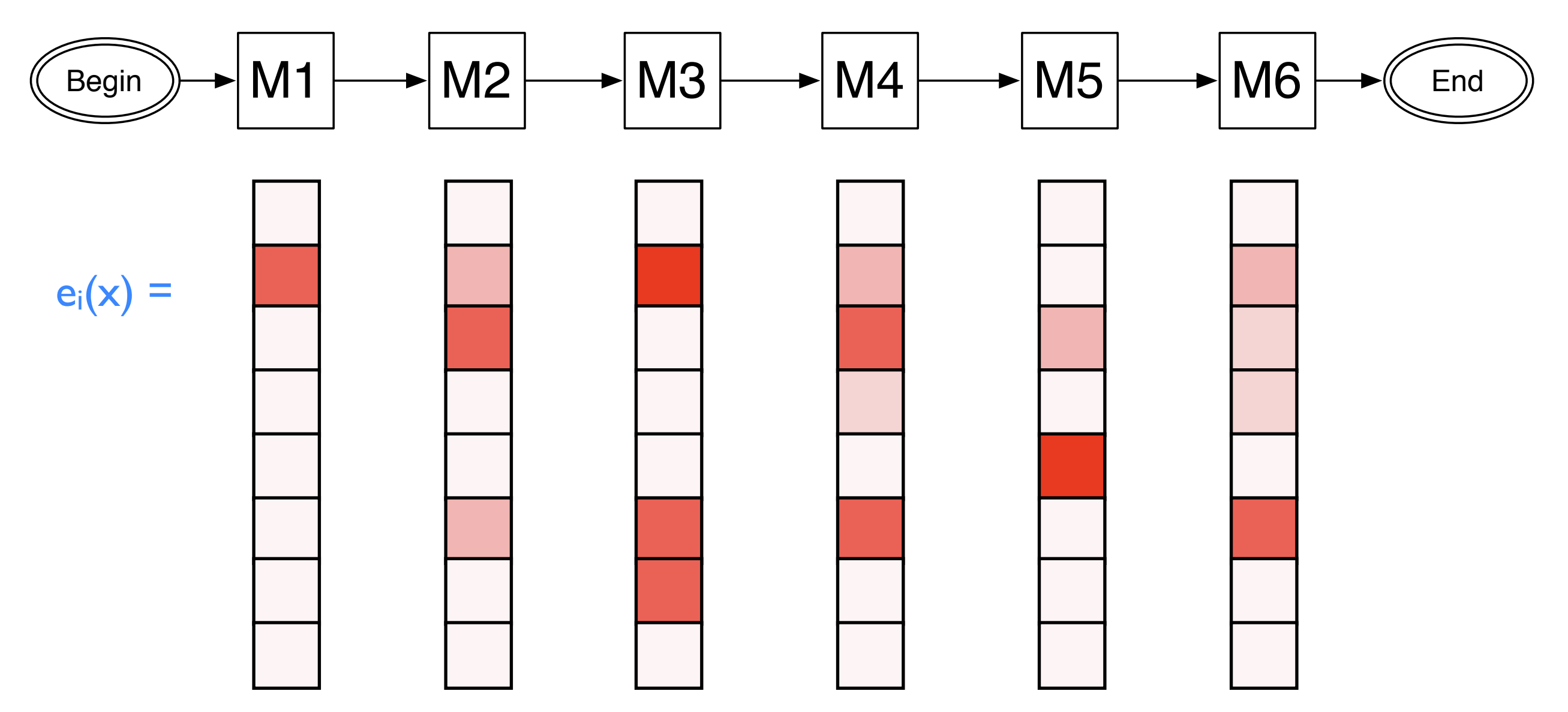

#### Emission probabilities given by Sequence Profile

### Handling Insertions

characters in the string that are not in the profile

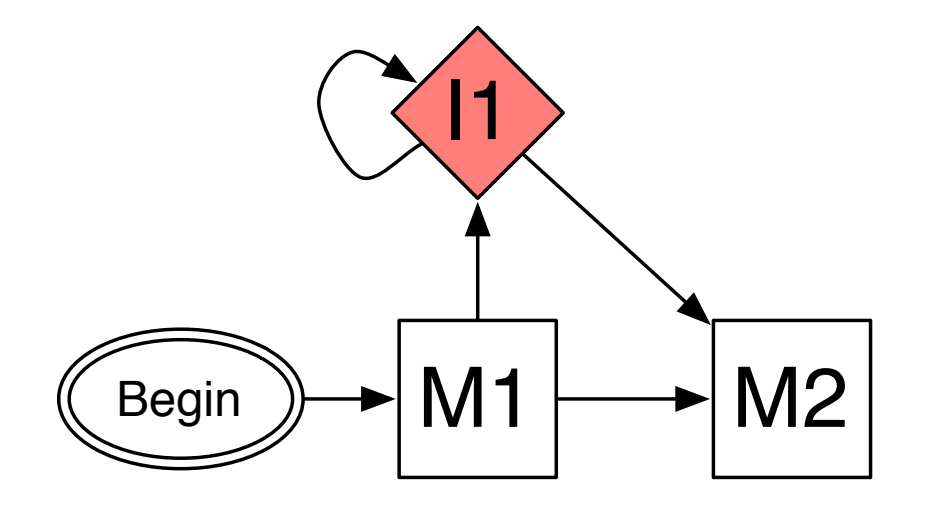

The "I" state allows any number of non-profile characters to be output.

The emission probabilities for "I" states = random probability of observing each character.

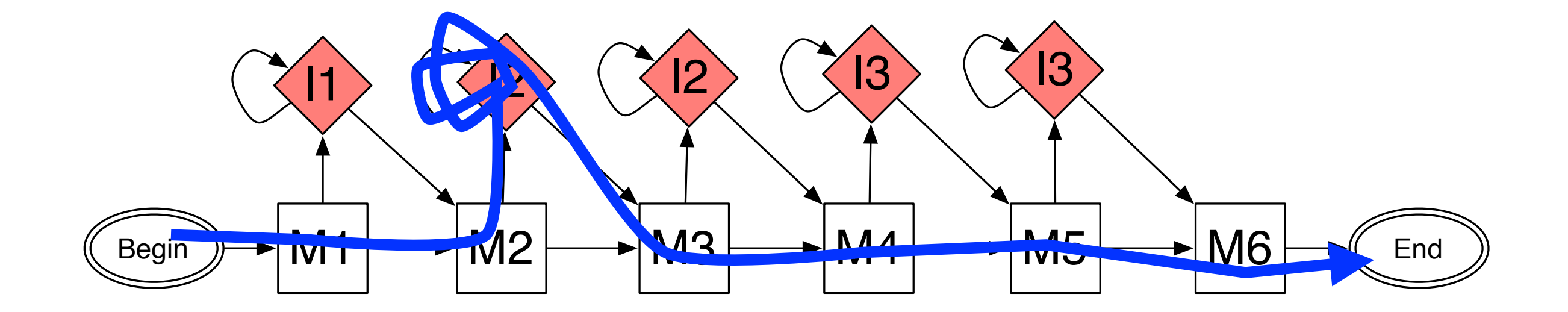

### Handling Deletions

positions in the profile that are not matched in the string

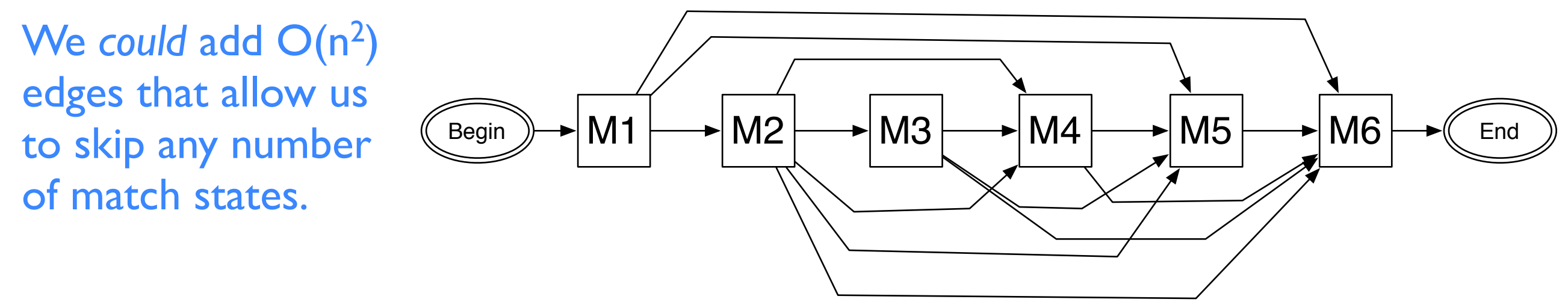

But this is too many edges.

Instead we add some delete states that don't emit any characters:

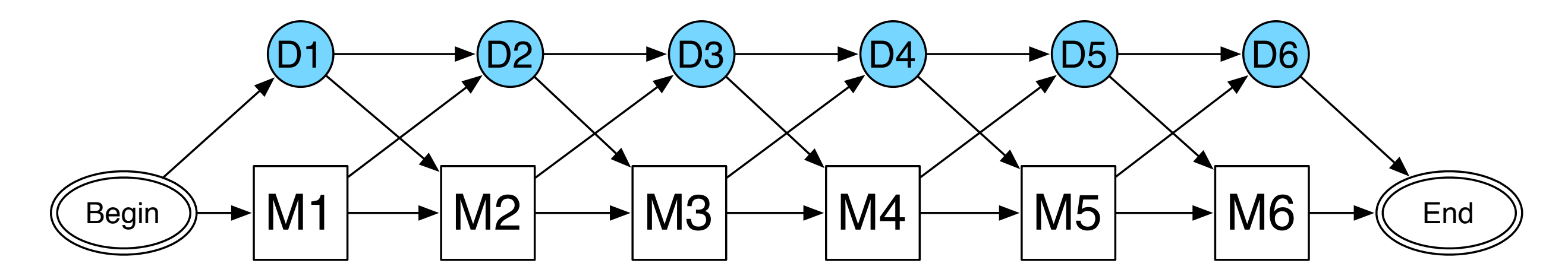

### Combining Insertions & Deletions

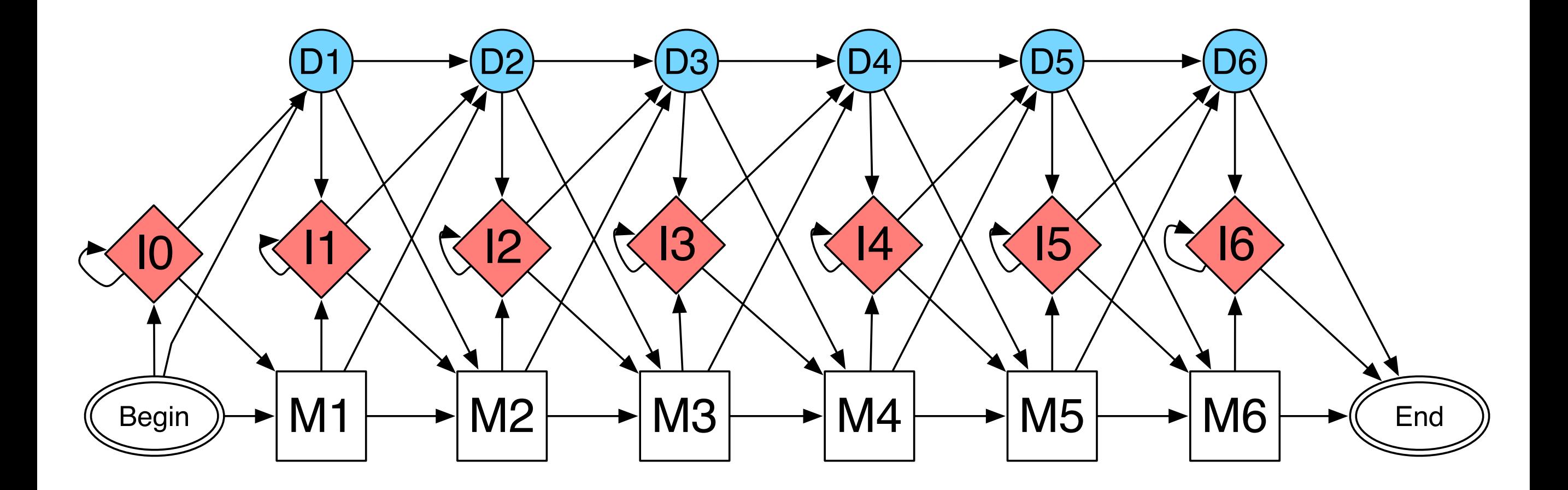

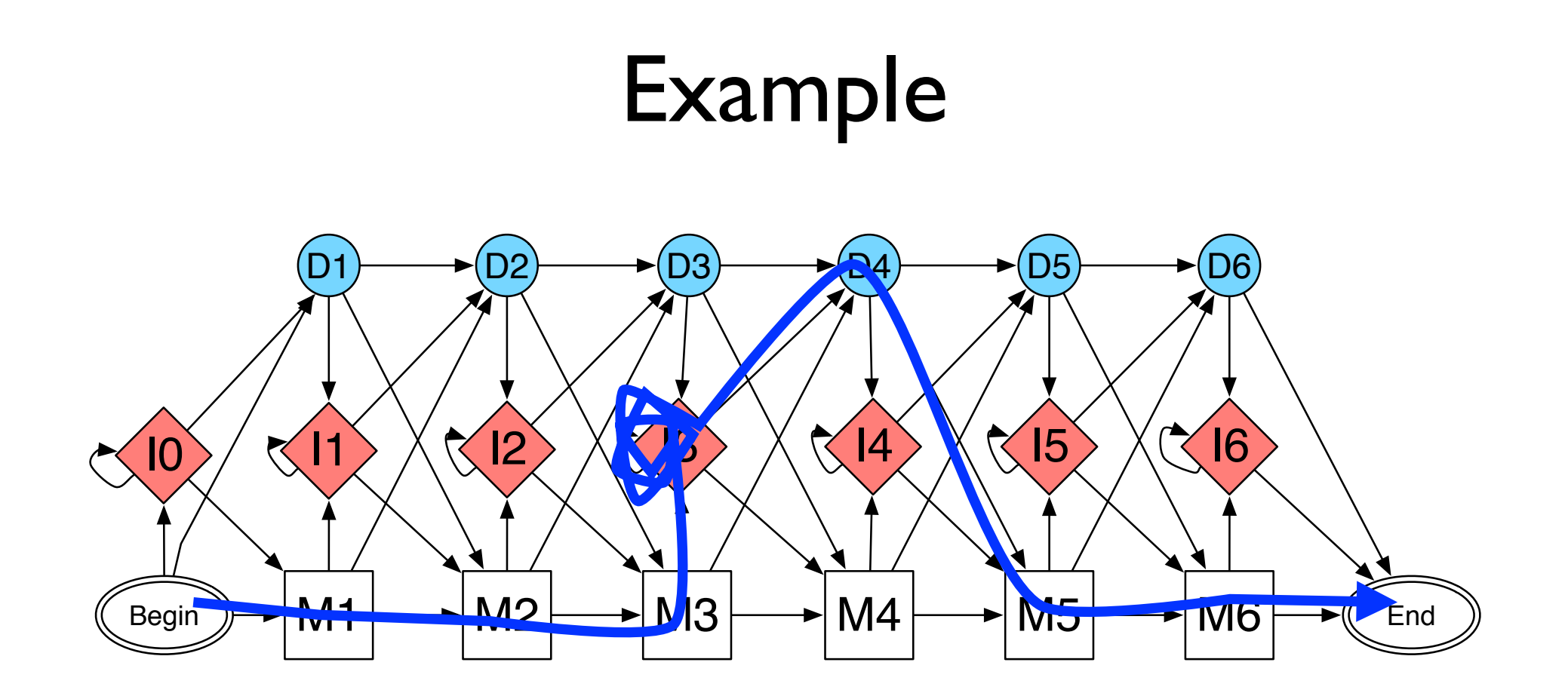

- Every alignment<br>
AMASIN-DS corresponds to some path in this HMM.
- Every path in this HMM corresponds to some alignment.

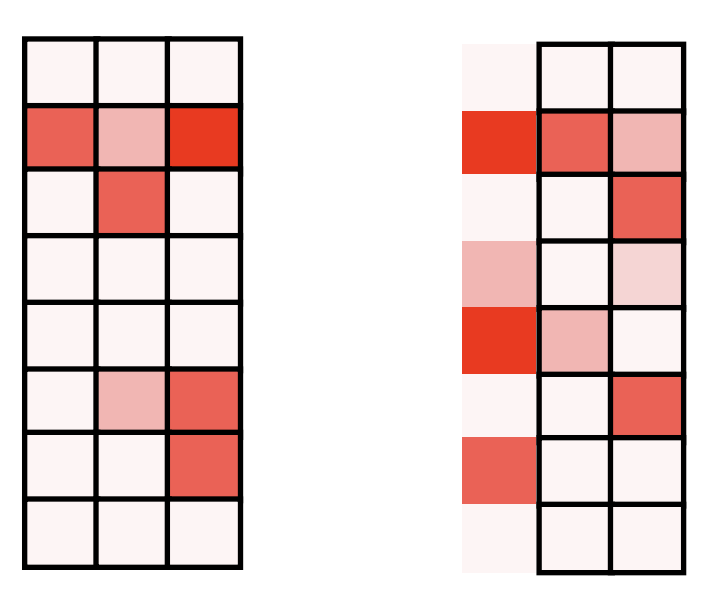

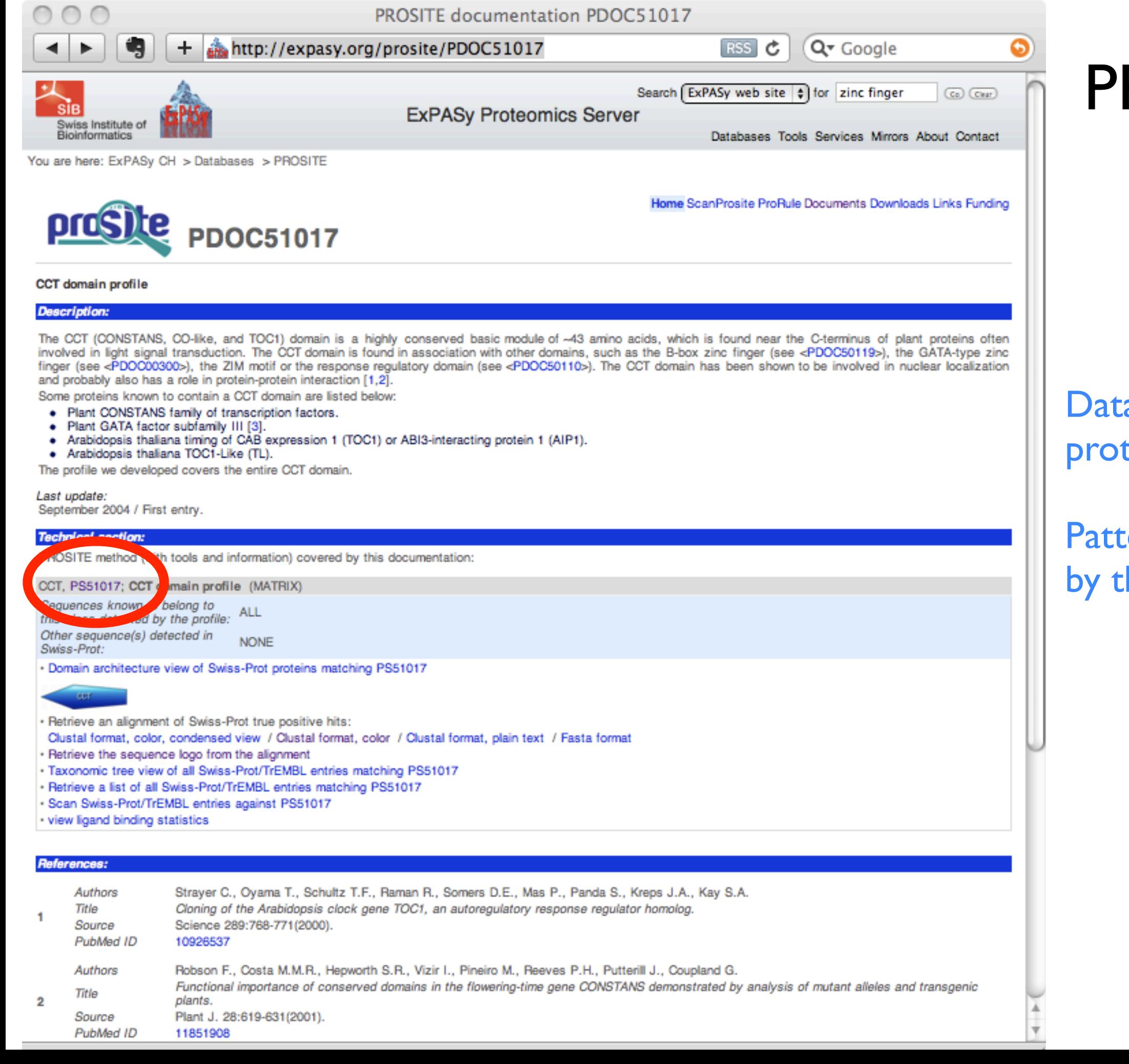

### ROSITE

abase of tein domains

#### terns specified hese HMMs

/DEFAULT: M0=-7; D=-50; I=-50; B1=-500; E1=-500; MI=-105; MD=-105; IM=-105; DM=-105;

A B C D E F G H I K L M N P Q R S T V W Y Z

 $/I:$  B1=0; BI=-105; BD=-105; /M: SY='R'; M=-19, -8,-30, -7, 3,-21,-19, 10,-30, 25,-20,-10, 1,-19, 10, 58, -9,-11,-22,-22, -7, 2; /M: SY='E'; M= 1, 0,-24, 1, 16,-22,-15, -8,-19, 8,-13,-10, -2,-11, 4, 4, -4, -8,-15,-25,-15, 9; /M: SY='A'; M= 18, 2,-18, -2, 10,-24, -8, -9,-18, 0,-17,-13, 1, -9, 4, -7, 7, -2,-13,-26,-18, 7; /M:  $SY='R'; M = 5, -8, -20, -11, -2, -16, -13, -11, -18, 10, -16, -9, -4, -14, 1, 13, 3, -2, -10, -22, -12, -1;$ /M: SY='I'; M= -6,-26,-18,-28,-22, 1,-29,-23, 23,-20, 22, 14,-24,-26,-20,-18,-17, -5, 23,-24, -5,-22; /M: SY='M'; M= -8, -9,-22,-12, -5,-13,-20, 0, -3, -5, 1, 12, -8,-17, 5, -3, -6, -2, -6,-24, -5, -1; /M: SY='R'; M=-16, -4,-29, -3, 3,-23,-18, -3,-30, 31,-23,-12, 2,-17, 9, 53, -7, -9,-20,-22,-11, 3; /M: SY='Y'; M=-19,-18,-28,-19,-18, 31,-29, 8, -1,-13, 0, -1,-17,-27,-12,-12,-18,-10, -8, 18, 57,-18; /M: SY='R'; M=-15, -9,-28,-10, 0,-16,-21, -7,-23, 27,-16, -7, -3,-17, 4, 42,-10, -7,-16,-19, -7, 0; /M: SY='E'; M= -9, 5,-28, 11, 33,-26,-19, -4,-23, 8,-17,-14, -1, -2, 12, 2, -3, -8,-21,-29,-17, 22; /M:  $SY = 'K'; M = -9, -3, -28, -4, 5, -22, -16, -11, -26, 36, -24, -9, -2, -12, 4, 21, -8, -9, -17, -20, -9, 5;$ /M:  $SY='R'$ ;  $M=-15$ ,  $-9$ ,  $-28$ ,  $-10$ ,  $-1$ ,  $-16$ ,  $-21$ ,  $-6$ ,  $-23$ ,  $29$ ,  $-18$ ,  $-5$ ,  $-4$ ,  $-18$ ,  $5$ ,  $44$ ,  $-11$ ,  $-10$ ,  $-14$ ,  $-19$ ,  $-7$ , /M: SY='K'; M= -9, 0,-26, -2, 6,-24,-14, -7,-22, 23,-21, -9, 3,-14, 8, 18, -5, -7,-17,-24,-12, 6; /M:  $SY = 'T'; M = -3, 1, -20, -3, 1, -17, -10, -8, -14, -2, -11, -6, 4, -15, 1, -1, 2, 5, -13, -28, -13, 1;$ /M: SY='R'; M=-19,-10,-29,-10, -2,-17,-21, 5,-27, 24,-18, -9, -1,-20, 8, 58, -9, -7,-19,-18, -4, -2; /M: SY='R'; M=-11, -2, -5, -7, -5,-17,-18, -4,-18, 7,-12, -7, 4,-21, -3, 8, -7, -7,-15,-29,-12, -5; /M: SY='F'; M=-19,-22,-23,-31,-25, 57,-26,-13, -2,-24, 5, -2,-13,-29,-30,-17,-18,-10, -5, 13, 29,-25; /M: SY='D'; M= -7, 9,-25, 14, 12,-26, 1, -6,-26, -4,-20,-17, 5,-13, 0, -5, 2, -7,-21,-30,-19, 5; /M: SY='K'; M=-10, -5,-22, -6, 4,-25,-22,-12,-23, 37,-22, -7, -4,-14, 5, 23,-12,-10,-15,-21,-10, 4; /M: SY='K'; M= -8, -3,-25, -6, 3,-23,-20, -6,-21, 21,-18, -7, -2,-13, 11, 19, -2, 3,-15,-22, -9, 7; /M: SY='I'; M= -8,-27,-20,-33,-27, -5,-30,-25, 32,-26, 10, 11,-20,-17,-21,-26,-16, -9, 24,-24, -6,-27; /M: SY='R'; M=-14,-11,-27,-12, -2,-18,-20, -5,-23, 24,-15, -7, -4,-19, 5, 51,-10, -8,-14,-21,-10, -2; /M: SY='Y'; M=-20,-20,-30,-20,-20, 30,-30, 20, 0,-10, 0, 0,-20,-30,-10,-10,-20,-10,-10, 30, 80,-20; /M:  $SY = 'A'; M = 15, -3, -20, -5, 13, -25, -10, -8, -16, -2, -14, -10, -6, -9, 9, -9, 4, -3, -12, -24, -17, 11;$ /M: SY='C'; M= 2,-11, 17,-14,-14,-14,-15,-19, -9,-17,-15,-11, -6,-22,-14,-17, 14, 8, 4,-39,-19,-14; /M: SY='R'; M=-20,-10,-30,-10, 0,-20,-20, 0,-30, 30,-20,-10, 0,-20, 10, 70,-10,-10,-20,-20,-10, 0; /M: SY='K'; M= -9, -1,-29, -1, 9,-29,-19, -9,-29, 45,-28,-10, 0,-11, 11, 31, -9,-10,-20,-20,-10, 9; /M:  $SY = 'A'; M = 7, -7, -19, -10, 2, -17, -16, -14, -12, 2, -7, -6, -7, -12, -1, -2, 1, 5, -6, -24, -13, 0;$ /M: SY='L'; M=-11,-15,-21,-18,-16, 2,-24,-10, 6,-13, 14, 5,-10,-26,-13, -5,-15, -4, 3,-18, 5,-16; /M: SY='A'; M= 50,-10,-10,-20,-10,-20, 0,-20,-10,-10,-10,-10,-10,-10,-10,-20, 10, 0, 0,-20,-20,-10; /M: SY='D'; M=-12, 20,-21, 31, 26,-29,-17, -5,-27, -1,-17,-19, 4,-10, 4, -9, -3, -9,-22,-34,-18, 15; /M:  $SY='Q'; M = -4, -2, -18, -3, 1, -23, -14, -7, -19, 6, -19, -9, 1, -14, 9, 9, 7, 4, -13, -28, -13, 4;$ /M: SY='R'; M=-18,-10,-29,-11, -1,-19,-20, 0,-24, 26,-16, -2, -2,-19, 11, 58,-11,-10,-17,-20, -9, 1; /M: SY='P'; M= -8,-17,-35,-10, 0,-27,-20,-16,-18, -3,-23,-14,-16, 57, -3,-10, -9, -9,-24,-27,-24, -5; /M: SY='R'; M=-20,-10,-30,-10, 0,-20,-20, 1,-30, 29,-20,-10, 0,-20, 10, 68,-10,-10,-20,-19, -9, 0; /M: SY='V'; M= -2,-22,-16,-26,-23, -3,-26,-22, 23,-16, 8, 12,-18,-24,-19,-16,-10, -3, 29,-27, -8,-22; /M:  $SY = 'K'; M = -13, -2, -30, -3, 5, -27, -15, -6, -30, 38, -27, -11, 3, -14, 9, 38, -9, -10, -21, -21, -11, 6;$ /M: SY='G'; M= 1,-12,-28,-12,-20,-27, 61,-21,-34,-20,-26,-17, -3,-21,-20,-20, -1,-18,-24,-21,-28,-20; /M: SY='R'; M=-15, -7,-27, -7, 5,-25,-19, 1,-26, 21,-20, -8, 0,-17, 22, 47, -5, -7,-22,-21,-11, 10; /M: SY='F'; M=-19,-26,-20,-36,-28, 72,-28,-19, -1,-28, 8, -1,-16,-29,-37,-19,-18, -8, -1, 6, 26,-28; /M: SY='V'; M= 18,-18,-13,-23,-18,-10,-17,-23, 9,-14, 0, 0,-16,-17,-18,-17, 0, 3, 19,-25,-14,-18; /M: SY='R'; M=-11, -4,-27, -4, 4,-25,-16, -7,-28, 32,-26,-12, 1,-14, 8, 38, -2, -5,-18,-23,-12, /M: SY='N'; M= 0, 6,-19, -1, 0,-21,-11, -5,-17, 3,-20,-11, 13,-15, 6, 5, 8, 4,-14,-29,-15, 2; /I: E1=0; IE=-105; DE=-105; Emission states.

Probabilities for

leaving insertion

probabilities for each match state

The exact way the parameters are encoded not important for this class.

### Recap

- Short sequence patterns can be used to model protein domains (functional units of proteins)
- They also can match transcription factor binding sites.
- We can encode these patterns as Sequence Profiles (often called Position-Specific Scoring Matrices or PSSMs).
- To handle insertions and deletions, we can model the patterns as an HMM.
- Next: how do we *find* these motifs...